## Enroll in the workshop by these steps:

1) Login to your account with your account information.

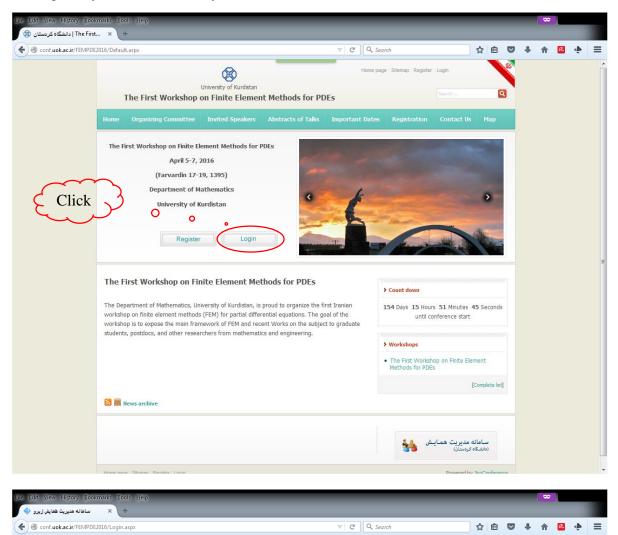

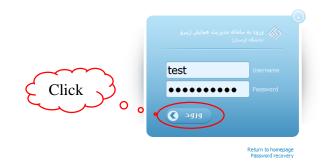

| سامانه مديريت همايش ژيرو 🚸                            | × +                                                                                                    |                       |
|-------------------------------------------------------|----------------------------------------------------------------------------------------------------|-----------------------|
| Conf.uok.ac.ir/_JiroConfe                             | ence/User_Ordinany/Default.aspx2ConferenceID=17&Command=Manage&SecurityKey=FEB77 v C                                                                                                    | ☆ 自 ♥ ♥ ⋒ ❷ 🤄         |
| Jiro Conference Manag                                 | ement System (University of Kurdistan)                                                                                                    | English 💽 Home 🔿 Sign |
| یست تست<br>Normal user<br>[ My account ]              | 2                                                                                                    |                       |
| Papers                                                | تست تست . : The First Workshop on Finite Element Methods for PDEs                                                                                                    |                       |
| Activities<br>Audience Participation<br>Workshops     | Workbook [Nefresh]<br>اطلاعاتی در کارتایل شما موجود نیست.                                                                                                    |                       |
| My Workshops Request for Running Enroll in a Workshop | Papers         Activities           New Paper - Submitted Papers - Drafts - List         My Pre-references           My Pre-references         My References                                                                                                    |                       |
| Messaging •<br>User Profil                            | Workshops         Audience Participation           My Workshops - Request for Running - Enroll in a Workshop         Image: Comparison of the second second sec | *                     |
| $\sim$                                                | Messaging<br>Inbox - Compose - Drafts - Outbox - Archive My Account - Change Password                                                                                                    | 2                     |
|                                                       |                                                                                                    |                       |
|                                                       |                                                                                                    |                       |
|                                                       |                                                                                                    |                       |
|                                                       |                                                                                                    |                       |
| 8-                                                    |                                                                                                    |                       |
| Statistics     Online users 8                         |                                                                                                    |                       |

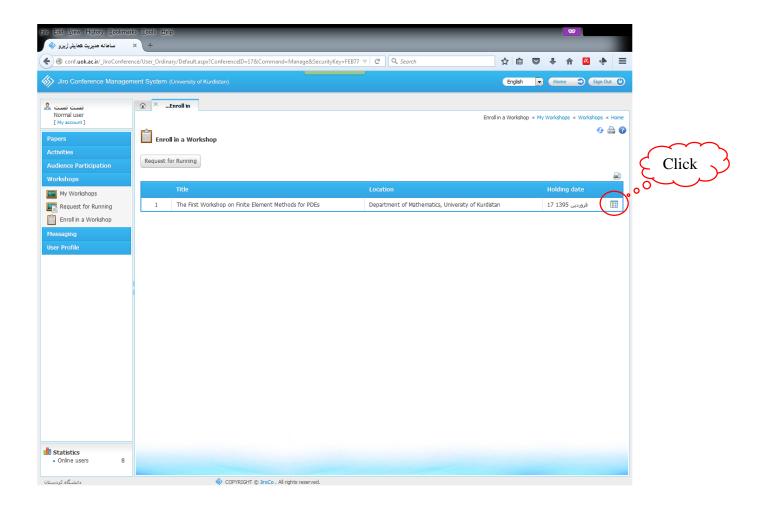

| ile <u>E</u> dit <u>V</u> iew Higtory <u>B</u> ookm | arks <u>T</u> ools <u>H</u> elp                                                                                 |                     |        | 6          | 2   |                  |   |
|-----------------------------------------------------|----------------------------------------------------------------------------------------------------|---------------------|--------|------------|-----|------------------|---|
| ساهانه مديريت همايش ژيرو 🚸                          | × +                                                                                                    |                     |        |            |     |                  |   |
| Confluok.ac.ir/_JiroConfe                           | ence/User_Ordinary/Default.aspx?ConferenceID=17&Command=Manage&SecurityKey=FEB77 🛛 🛛 🤁                          | ☆ 自                 |        | <b>∔</b> n | R   | ۰.               | = |
| Jiro Conference Manage                              | ment System (University of Kundistan)                                                                           | English             | D      | Home       | Э ( | ign Out (        | ٩ |
| کست تست<br>Normal user<br>[My account]              |                                                                                                    | Enroll in a Worksho | р « Му | Workshops  |     |                  |   |
| Papers                                              | The First Workshop on Finite Element Methods for PDEs                                                           |                     |        |            |     | <del>6</del> 💧 ( | 0 |
| Activities                                          |                                                                                                    |                     |        |            |     |                  |   |
| Audience Participation<br>Workshops                 | Enrol n a Workshop<br>Specifications                                                                            |                     |        |            |     |                  |   |
| -                                                   |                                                                                                    |                     |        |            |     |                  |   |
|                                                     | Title The First Workshop on Finite Element Methods for PDEs                                                     |                     |        |            |     |                  |   |
| Enroll in a Workshop                                | فروردين 17 Date المراجع المراجع المراجع المراجع المراجع المراجع المراجع المراجع المراجع المراجع المراجع المراجع |                     |        |            |     |                  |   |
| Messaging                                           | Location Department of Mathematics, University of Kurdistan                                                     |                     |        |            |     |                  |   |
| User Profile                                        | Syllabus The First Workshop on Finite Element Methods for PDEs<br>Enroll deadline 30 1394 دی                    |                     |        |            |     |                  |   |
|                                                     | الثيت نشده است Instructors                                                                                      |                     |        |            |     |                  |   |
|                                                     | Note The First Workshop on Finite Element Methods for PDEs                                                      |                     |        |            |     |                  |   |
|                                                     |                                                                                                    |                     |        |            |     |                  |   |
| Statistics<br>• Online users 8                      | COP/RIGHT © JroCo , Al rights reserved.                                                                         |                     |        |            |     |                  |   |

2) Fill out the fields and attach the short CV.

| Contract Let / Line Centerney User, Ordinary Ordination application encode Da1264 Commanded Managed Security Registration (University of Reading Contraction of Reading Contraction | e <u>E</u> dit <u>V</u> iew Hi <u>s</u> tory <u>B</u> ookm |                                  |                                                         | _                        |           |         | *         |            |          |
|----------------------------------------------------------------------------------------------------|------------------------------------------------------------|----------------------------------|---------------------------------------------------------|--------------------------|-----------|---------|-----------|------------|----------|
| Int Conference Management System (lawaay of Kansan)     Int test:     Pages:     Activation        Activation        Interaction        Pages:   Activation   Activation   Interaction   Interaction   Interaction   Interaction   Interaction   Interaction   Interaction   Interaction   Interaction   Interaction   Interaction   Interaction   Interaction   Interaction   Interaction   Interaction   Interaction        Interaction <th>سامانه مدیریت همایش ژیرو 🧇</th> <th></th> <th></th> <th>~ ~</th> <th></th> <th></th> <th>A [7</th> <th></th> <th></th>                                                                                                    | سامانه مدیریت همایش ژیرو 🧇                                 |                                  |                                                         | ~ ~                      |           |         | A [7      |            |          |
| Lettet<br>Morral der<br>Consol   Proces   Activitei Activitei Activitei Activitei Proces Consol Ford in a Workshop Erol in a Workshop Erol in a Workshop Erol in a Workshop Erol in a Workshop Erol in a Workshop File solected. Applaant: Lett test Request date: 16 1591 cd.1 CV File Reverses File solected. Attache the Short CV Attache the Short CV Studies                                                                                                    | 9                                                          | rence/ User_Ordinary/ Default.as | pxrConterenceIU=1/&Command=Manage&SecurityKey=1EB/3 * C | ¥ ⊟                      | •         | *       | 1117 🔛    | ÷          | -        |
| Normal variety (vy cover)       (A u u u · The Fret Workshop • Freik is Norshop • Freik is Norshop •                                           | Jiro Conference Manage                                     | ement System (University of      | Kurdistan)                                              | English                  | D         | Hom     | • • •     | Sign Ou    | t C      |
| Papes   Activits   Audience Participation   Workshops   Request for Running   Der Profile                                                                                                    | Normal user                                                | ثبت نام ×                        | یت نام « The First Works »                              | hop « Enroll in a Worksh | op « My l | Norksho | ops « Wor |            |          |
| Audence Participation<br>Workshops<br>Request for Running<br>Passaging<br>User Profile<br>Applicant: test test<br>Request dat: 16 1394 out<br>CV FC Browsen to file selected.<br>Attach the Short CV                                                                                                    | Papers                                                     | ثبت نام 🛅                        |                                                         |                          |           |         |           | <b>9</b> ( | <u>)</u> |
| Vorkshops   Request for Running   Denolin in a Workshop   Request date: Is 1394 out C FUE Browseen on File Element Methods for PDEs Applant: test test Request date: Is 1394 out C FUE Browseen on File selected. C FUE Browseen on File selected. C FUE Browseen on File selected. C FUE Browseen on File selected. C FUE Browseen on File Short CV Statuts                                                                                                    |                                                            | E                                | nroll in a Workshop                                     |                          |           |         |           |            |          |
| My Workshops<br>Request for Running<br>Derodin a Workshop<br>Messaging<br>User Profile                                                                                                    |                                                            |                                  |                                                         |                          |           |         |           |            |          |
| Profile     Request date:     Is 1394 uli     Cancel •     OK •     Attach the Short CV                                                                                                    |                                                            |                                  |                                                         |                          |           |         |           |            |          |
| Terrol in a Workshop<br>Nessaging<br>User Profile<br>Curcel • OK •                                                                                                    | Request for Running                                        |                                  | Applicant: test test                                    |                          |           |         |           |            |          |
| Nessaging<br>User Profile                                                                                                    | Enroll in a Workshop                                       |                                  |                                                         |                          |           |         |           |            |          |
| Attach the Short CV                                                                                                    | Messaging                                                  |                                  |                                                         |                          |           |         |           |            |          |
| Attach the Short CV                                                                                                    | User Profile                                               |                                  | Q                                                       |                          |           |         |           |            |          |
| Attach the Short CV                                                                                                    |                                                            |                                  | $\mathbf{S}$                                            | Cancol                   | OK        |         |           |            |          |
| Statistics                                                                                                    |                                                            |                                  |                                                         |                          | UK        |         |           |            |          |
| Statistics                                                                                                    |                                                            |                                  |                                                         |                          |           |         |           |            |          |
| Statistics                                                                                                    |                                                            |                                  | $\checkmark$ Attach the Short CV $\checkmark$           |                          |           |         |           |            |          |
|                                                                                                    |                                                            |                                  |                                                         |                          |           |         |           |            |          |
|                                                                                                    |                                                            |                                  |                                                         |                          |           |         |           |            |          |
|                                                                                                    |                                                            |                                  |                                                         |                          |           |         |           |            |          |
|                                                                                                    |                                                            |                                  |                                                         |                          |           |         |           |            |          |
|                                                                                                    |                                                            |                                  |                                                         |                          |           |         |           |            |          |
|                                                                                                    |                                                            |                                  |                                                         |                          |           |         |           |            |          |
|                                                                                                    |                                                            |                                  |                                                         |                          |           |         |           |            |          |
|                                                                                                    |                                                            |                                  |                                                         |                          |           |         |           |            |          |
|                                                                                                    |                                                            |                                  |                                                         |                          |           |         |           |            |          |
|                                                                                                    | L                                                          |                                  |                                                         |                          |           |         |           |            |          |
|                                                                                                    |                                                            |                                  |                                                         |                          |           |         |           |            |          |
|                                                                                                    |                                                            |                                  |                                                         |                          |           |         |           |            |          |